# HP Select Audit Software

for the Windows®, HP-UX®, Solaris® and Linux® operating system

Software Version: 1.02

Select Audit Database Schema Guide

Document Release Date: July 2007 Software Release Date: July 2007

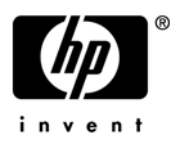

## Legal Notices

#### **Warranty**

The only warranties for HP products and services are set forth in the express warranty statements accompanying such products and services. Nothing herein should be construed as constituting an additional warranty. HP shall not be liable for technical or editorial errors or omissions contained herein.

HP provides third-party products, software, and services that are not HP Branded "AS IS" without warranties or representations of any kind from HP, although the original manufacturers or third party suppliers of such products, software and services may provide their own warranties, representations or conditions. By using this software you accept the terms and conditions.

The information contained herein is subject to change without notice.

#### Restricted Rights Legend

Confidential computer software. Valid license from HP required for possession, use or copying. Consistent with FAR 12.211 and 12.212, Commercial Computer Software, Computer Software Documentation, and Technical Data for Commercial Items are licensed to the U.S. Government under vendor's standard commercial license.

#### Copyright Notices

© Copyright 2006- 2007 Hewlett-Packard Development Company, L.P.

#### Trademark Notices

HP Select Audit includes software developed by third parties. The software HP Select Audit uses includes:

- ANTLR Copyright 2005 Terrence Parr.
- commons-logging from the Apache Software Foundation.
- Install Anywhere, Copyright 2004 Zero G Software, Inc.
- Jasper Decisions Copyright 2000-2006 JasperSoft Corporation.
- JavaScript Tree, Copyright 2002-2003 Geir Landro.
- Legion of the Bouncy Castle developed by Bouncy Castle.
- log4J from the Apache Software Foundation.
- Microsoft SQL Server 2005 JDBC Driver
- OpenAdaptor from the Software Conservancy.
- Oracle JDBC Thin Driver
- Quartz, Copyright 2004 2005 OpenSymphony
- spring-framework from the Apache Software Foundation.
- Tomahawk from the Apache Software Foundation.
- treeviewjavascript from GubuSoft.
- Xalan-Java from the Apache Software Foundation.
- Xerces-Java version from the Apache Software Foundation.

Please check the <install\_dir>/3rd\_party\_license folder for expanded copyright notices from such third party suppliers.

## Documentation Updates

This guide's title page contains the following identifying information:

- Software Version number, which indicates the software version.
- Document Release Date, which changes each time the document is updated.
- Software Release Date, which indicates the release date of this version of the software.

To check for recent updates, or to verify that you are using the most recent edition of a document, go to:

#### **http://ovweb.external.hp.com/lpe/doc\_serv/**

You will also receive updated or new editions if you subscribe to the appropriate product support service. Contact your HP sales representative for details.

## Support

You can visit the HP software support web site at:

#### **www.hp.com/go/hpsoftwaresupport**

HP Software online support provides an efficient way to access interactive technical support tools. As a valued support customer, you can benefit by using the support site to:

- Search for knowledge documents of interest
- Submit and track support cases and enhancement requests
- Download software patches
- Manage support contracts
- Look up HP support contacts
- Review information about available services
- Enter into discussions with other software customers
- Research and register for software training

Most of the support areas require that you register as an HP Passport user and sign in. Many also require a support contract.

To find more information about access levels and HP Passport, go to:

#### **http://h20230.www2.hp.com/new\_access\_levels.jsp**

To find more information about HP Passport, go to:

#### **http://h20229.www2.hp.com/passport-registration.html**

# Contents

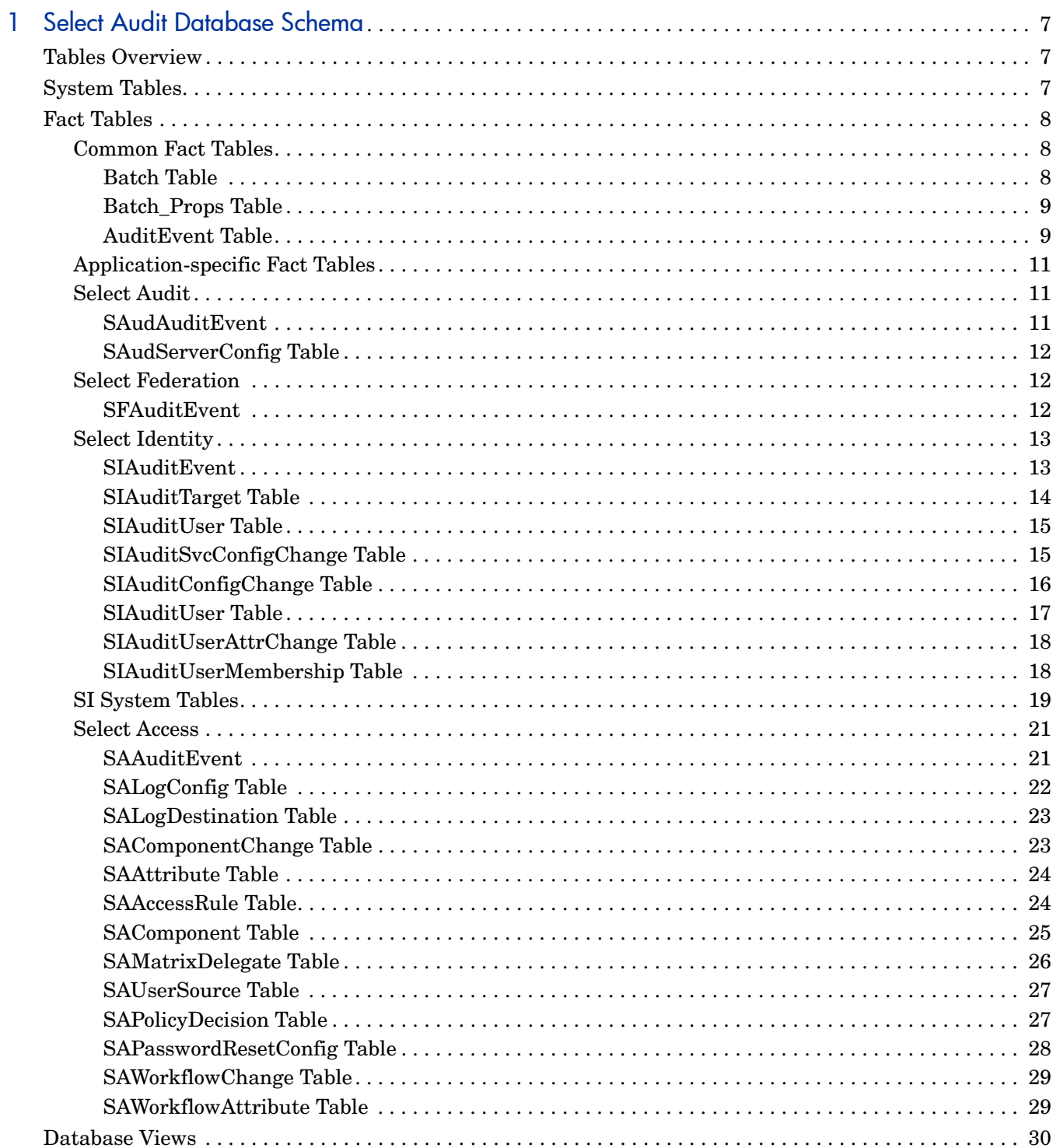

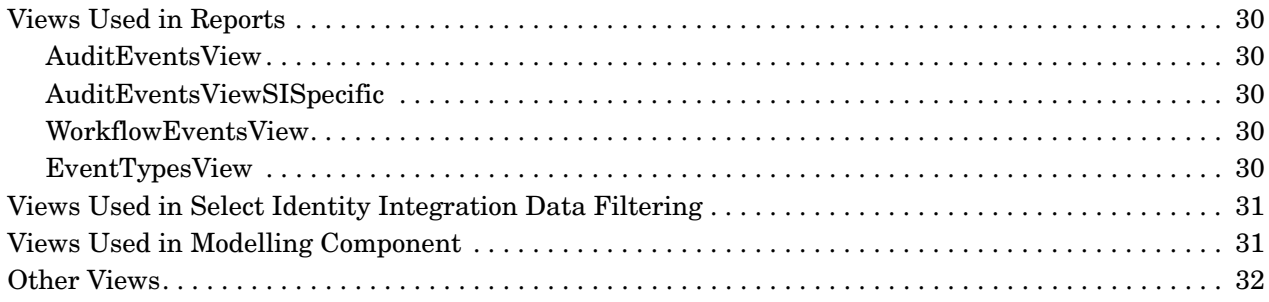

# <span id="page-6-0"></span>1 Select Audit Database Schema

This guide describes the HP Select Audit software database schema and views.

## <span id="page-6-1"></span>Tables Overview

The Select Audit database schema is made up of system tables and application-specific Fact tables. The Fact tables are used to store the data that is sent to Select Audit in log files. The system tables are used by Select Audit to store information about how to behave; which applications it knows about, how to parse the input data, signatures and verification data, and so on.

Messages types are sorted by the following:

- **Application:** The application logging the message (Select Audit, Select Identity).
- **Component:** The module within the larger application that has produced the message (Select Audit Config, Select Access Validator).
- **EventType:** The event being logged in the message (Log in, User Role Add).

For each EventType, the message is parsed in a specific way to extract the relevant data into Fact tables. This process is done through the application of a series of XPATH expressions to match the relevant data.

All tables are organized in a tree structure, with each entry containing a unique ID, and a reference to the ID entry in the parent table. For example, an entry in the Component table has a component ID and an application ID that associates the component with a given application. Each application has one or more components.

# <span id="page-6-2"></span>System Tables

The system tables create a gateway for incoming messages, sorting them into their respective Fact tables. The first set of tables contain XPATH expressions that define how to recognize certain message types, and how to parse the data in each type.

The Select Audit system tables are listed below:

- Application
- Component
- EventTypes
- ComponentEventTypes
- EventSummaryExp

The data in these tables does not change and is for internal Select Audit use only.

The Application table stores information about the applications from which Select Audit is configured to handle audit messages (Select Access, Select Identity, and so on). The Component table defines each module of an application. If you are only looking for messages from the Select Access Validator, you can filter by component. EventTypes list all defined events, including events that are common to all applications, such as Log in, and those that are only be used by a single application (for example, Validator LDAP Message). These EventTypes are shown alongside messages in reports.

# <span id="page-7-0"></span>Fact Tables

Fact tables are used to store the data that is logged from client applications in a normalized and easy to access way. There are two sets of Fact tables:

- common Fact tables
- application-specific Fact tables

The data types in the following tables are Oracle specific. In an SQL Server environment, the relevant SQL Server specific data types would apply.

## <span id="page-7-1"></span>Common Fact Tables

The common Fact tables are the Batch table, the Batch\_Props table, and the AuditEvent table.

#### <span id="page-7-2"></span>Batch Table

All batches, regardless of the application, are inserted into the Batch table on arrival. This table stores the raw XML messages without performing any parsing. It writes the raw XML in gzip compressed form into the Content column as a BLOB. The Batch table also stores various other details, such as the arrival time. When messages arrive at the Audit Server, they are automatically inserted into the Batch table.

| Column<br><b>Name</b> | <b>Type</b>            | <b>Sample Value</b>                                                              | <b>Description</b>                                                      |
|-----------------------|------------------------|----------------------------------------------------------------------------------|-------------------------------------------------------------------------|
| ID                    | Integer                | 96                                                                               | Sequential unique ID for this batch.                                    |
| Arrival Time          | Varchar $2(24)$        | $2006 - 09 - 29$<br>10:51:59                                                     | Timestamp of when batch received<br>by the Audit Server.                |
| PrincipalName         | $\text{Varchar2}(255)$ | Admin                                                                            | The user that authenticated the<br>batch. This is set by the connector. |
| Content               | <b>BLOB</b>            | $\leq$ ?xml                                                                      | The compressed raw XML batch of<br>multiple messages to be processed.   |
| DigestUnique          | Raw(64)                | 3DDECB33E8583<br>ED5167416341C<br>2BEED428A2892<br>100D125A21A6D<br>951D8ADD09F2 | Used to ensure each batch is<br>unique.                                 |

**Table 1 Batch Table**

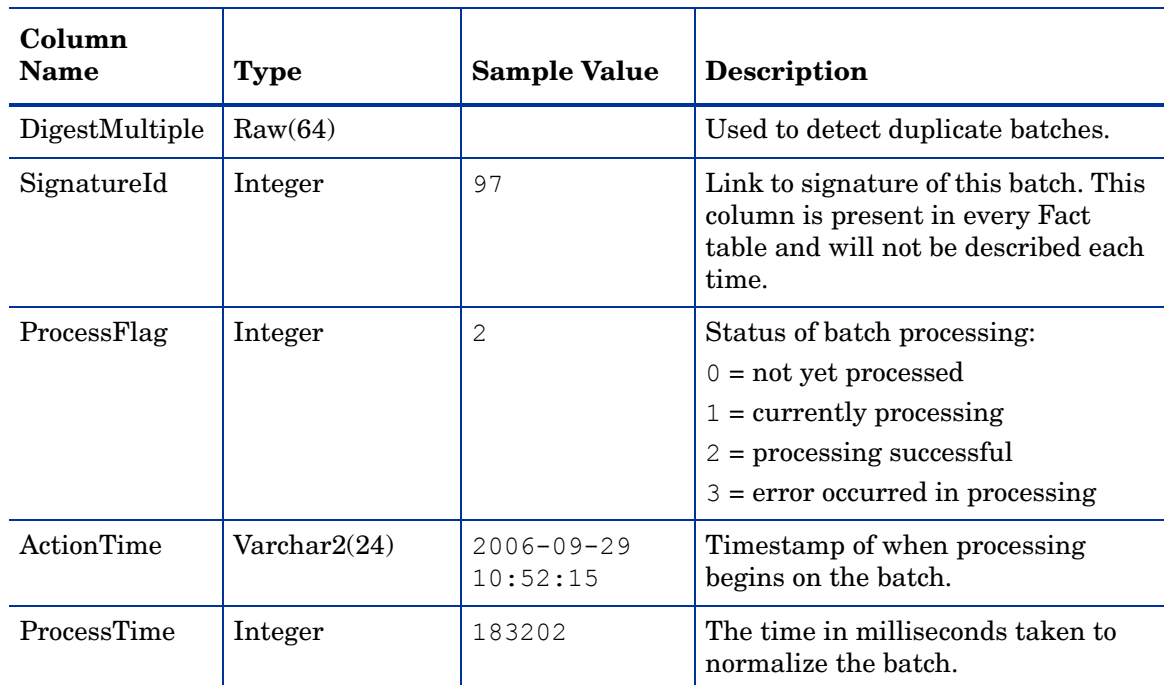

#### **Table 1 Batch Table (cont'd)**

## <span id="page-8-0"></span>Batch\_Props Table

Each batch has a number of properties associated with it, including where the batch came from, authentication type, and connector version. These are stored in the Batch\_Props table.

| Column<br><b>Name</b> | <b>Type</b>           | <b>Sample Value</b>           | <b>Description</b>                            |
|-----------------------|-----------------------|-------------------------------|-----------------------------------------------|
| ΙD                    | Integer               | 2                             | The batch ID of the batch being<br>described. |
| Name                  | $\text{Varchar}(255)$ | remoteHost                    | The name of a property of the batch.          |
| Value                 | Varchar(255)          | auditconnector<br>.can.hp.com | The value of the property.                    |

**Table 2 Batch\_Props Table**

#### <span id="page-8-1"></span>AuditEvent Table

From the Batch table, batches are separated into messages and parsed into their corresponding Fact tables. For every message, regardless of application, an entry is created in the AuditEvent table. The AuditEvent table stores standard fields such as user name and target, but the way that these fields are extracted from the given message depends on which component EventType the message is. For example, in a Select Access admin message, the user would be the value in the  $\leq$ administrator> element, but in a Select Access workflow

message, the user is taken from the <user> element of the message. If the message cannot be recognized as any known EventType, the componenteventtypeid is set to -1, and the entire message is stored in the Message column.

| Column<br><b>Name</b>    | <b>Type</b>    | <b>Sample Value</b>                                         | <b>Description</b>                                                                                                    |
|--------------------------|----------------|-------------------------------------------------------------|----------------------------------------------------------------------------------------------------|
| ID                       | Number         | 13                                                          | The unique ID of this message<br>event.                                                                                |
| BatchID                  | Number         | 7                                                           | The ID of the batch entry in the<br>parent Batch table.                                                                |
| SignatureID              | Number         | 5                                                           | As described in the Batch table.                                                                                       |
| ChainID                  | Number         | $\overline{c}$                                              | Used for data verification.                                                                                            |
| Component<br>EventTypeID | Number         | 93                                                          | The EventType matching this<br>message. Corresponds with an<br>entry in the ComponentEventTypes<br>table.              |
| BatchIndex               | Number         | 4                                                           | The index of this message within<br>the batch of messages.                                                             |
| ClientID                 | Varchar2(256)  | SPEventPlugin                                               | The client ID of the connector that<br>sent this message.                                                              |
| Time_Stamp               | Varchar2(24)   | $2006 - 09 - 29$<br>10:52:15                                | The client time as logged by the<br>connector.                                                                         |
| UserName                 | Varchar2(512)  | System                                                      | The user triggering the action to<br>happen. It can be a user name,<br>machine name, IP address,<br>System, and so on. |
| Target                   | Varchar2(2048) | shrike.can.hp<br>$. \text{com}$                             | The target of the event. It can be<br>another user, a resource, a machine,<br>and so on.                               |
| Message                  | <b>CLOB</b>    | connection<br>established<br>to shrike.can<br>.hp.com: 9988 | The text message within the XML<br>log, or the entire XML message if it<br>is unrecognized.                            |

**Table 3 AuditEvent Table**

The AuditEvent table is the last table common to all logging applications. Past this table, the data is directed to the appropriate Fact tables for its application, based on the message type matching the application's XPATH expression. Each defined application has a top-level application-specific AuditEvent table. It may also have a deeper tree of Fact tables, depending on how detailed and varied the message parsing needs to be. The four default applications are Select Audit, Select Federation, Select Identity, and Select Access. Each of these will be discussed in turn.

## <span id="page-10-0"></span>Application-specific Fact Tables

The Select Audit schema contains application-specific Fact tables for Select Audit, Select Federation, Select Identity and Select Access.

## <span id="page-10-1"></span>Select Audit

Select Audit logs event messages to itself that keep records of configuration changes, report execution, and general events happening within the Audit Server.

#### <span id="page-10-2"></span>**SAudAuditEvent**

Select Audit events are stored in the SAudAuditEvent table.

**Table 4 SAudAuditEvent Table**

| Column<br><b>Name</b> | <b>Type</b>      | <b>Sample Value</b>                                                                                | <b>CLOB</b>                                                          |
|-----------------------|------------------|----------------------------------------------------------------------------------------------------|----------------------------------------------------------------------|
| ID                    | Number           | 21                                                                                                 | The unique ID of this message<br>event.                              |
| AuditEventID          | Number           | 13                                                                                                 | The ID of the corresponding entry<br>in the parent AuditEvent table. |
| LogType               | Varchar $2(255)$ | INFO                                                                                               | The level of logging the message<br>was sent on.                     |
| Time_Stamp            | Varchar2(24)     | $2006 - 09 - 29$<br>10:52:15                                                                       | Used for data integrity<br>verification.                             |
| Event                 | Varchar2(64)     | Access Control                                                                                     | The type of Select Audit event<br>being logged.                      |
| Action                | Varchar2(32)     | LOGOUT                                                                                             | The specific action being logged.                                    |
| Component             | Varchar2(128)    | Select Audit<br>Portal                                                                             | The module logging the message.                                      |
| Host                  | Varchar2(128)    | audit.myserver.<br>com                                                                             | The server that the log message<br>was sent from.                    |
| UserName              | Varchar2(64)     | Admin                                                                                              | The user generating the event<br>being logged.                       |
| Target                | Varchar2(256)    | http://audit.<br>myserver.com/<br>auditportal/<br>logout.jsp                                       | The location or resource that the<br>event is being executed on.     |
| Description           | Varchar $2(256)$ | User Admin<br>Logged Out                                                                           | A short description of the event.                                    |
| Details               | <b>CLOB</b>      | <state><status><br/>201</status><br/><math>&lt;</math>Instance<math>&gt;0</math><br/><br/></state> | Event-specific details.                                              |

## <span id="page-11-0"></span>SAudServerConfig Table

If the Select Audit event being logged is a configuration change, an additional entry is created in the SAudServerConfig table. The type of configuration change will be captured in the above SAudAuditEvent table, through the event and component fields.

| Column<br><b>Name</b> | <b>Type</b>            | <b>Sample Value</b> | Description                                                      |
|-----------------------|------------------------|---------------------|------------------------------------------------------------------|
|                       | Number                 | 4                   | The unique ID of this message<br>event.                          |
| SAudAudit<br>EventID  | Number                 | 21                  | The ID of the event entry in the<br>parent SAudAuditEvent table. |
| Value                 | Varchar2(512)          | 10K                 | The new value of the<br>configuration change.                    |
| OldValue              | $\text{Varchar2}(512)$ | 13K                 | The previous value of the<br>configuration item.                 |

**Table 5 SAudServerConfig Table**

## <span id="page-11-1"></span>Select Federation

Messages that are identified as coming from a Select Federation application are entered into the SFAuditEvent table.

## <span id="page-11-2"></span>**SFAuditEvent**

The Select Federation messages are entered into the SFAuditEvent table.

**Table 6 SFAuditEvent Table**

| Column<br><b>Name</b> | Type                   | <b>Sample Value</b>          | Description                                                                                                    |
|-----------------------|------------------------|------------------------------|----------------------------------------------------------------------------------------------------|
| <b>ID</b>             | Number                 | 34                           | The unique ID of this message<br>event.                                                                                    |
| AuditEventID          | Number                 | 13                           | The ID of the entry in the parent<br>AuditEvent table.                                                                     |
| Time_Stamp            | $\text{Varchar2}(24)$  | $2006 - 09 - 29$<br>10:52:15 | Used for data integrity<br>verification.                                                                                   |
| Event                 | $\text{Varchar2}(255)$ | Logged Out                   | The type of action being logged.                                                                                           |
| AdminID               | Varchar $2(255)$       | Admin                        | The administrator executing this<br>administrative task.<br>Note: Either AdminID or UserID<br>will be present, never both. |
| UserID                | $\text{Varchar2}(255)$ | UserA                        | The user executing this<br>non-administrative action.                                                                      |
| ProviderID            | $\text{Varchar2}(128)$ | myservername                 | The name of the partner server.                                                                                            |

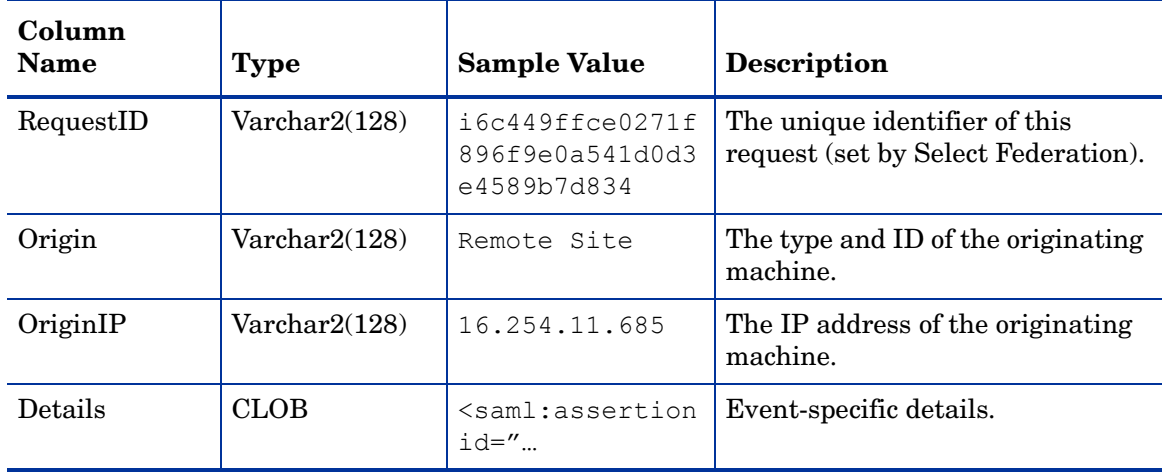

#### **Table 6 SFAuditEvent Table (cont'd)**

## <span id="page-12-0"></span>Select Identity

All Select Identity (SI) messages are entered into the SIAuditEvent table, and depending on the message type, into one of its child Fact tables. Several entries in the Select Identity Fact tables are ID numbers that reference entries in the Select Identity system tables. These tables are described below in [SI System Tables on page 19.](#page-18-0)

## <span id="page-12-1"></span>**SIAuditEvent**

The SIAuditEvent table contains all Select Identity messages.

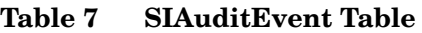

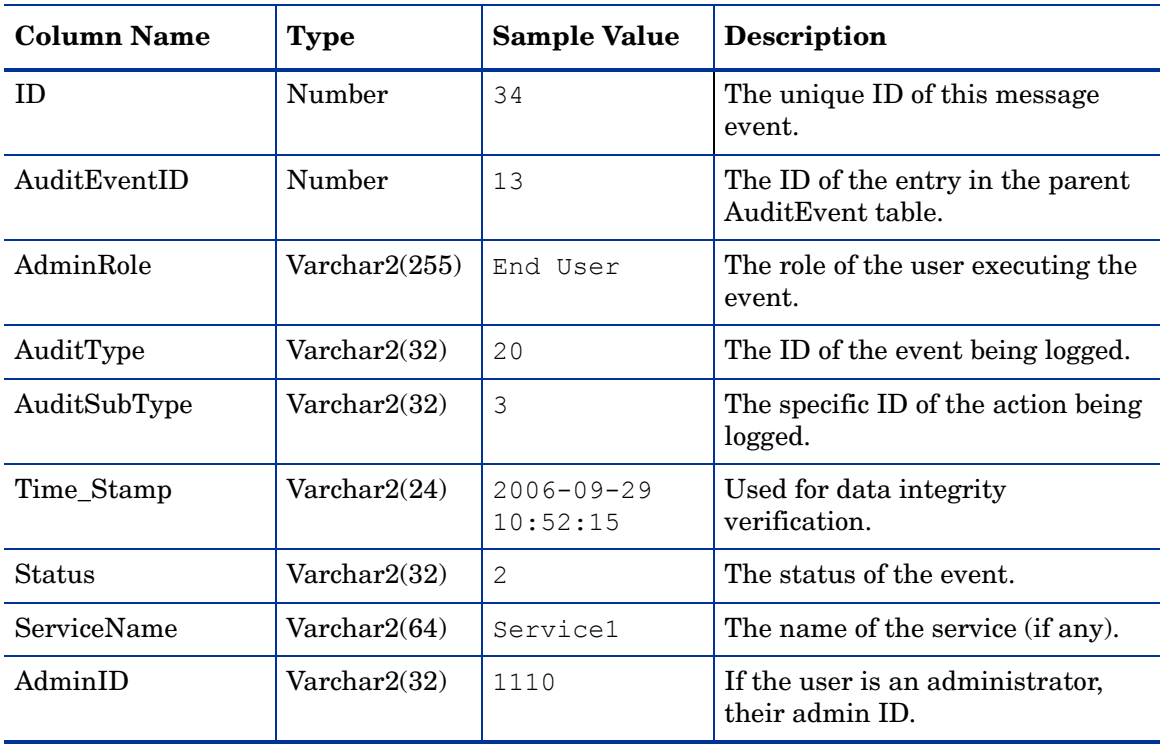

| <b>Column Name</b> | <b>Type</b>            | <b>Sample Value</b> | <b>Description</b>                                                                                      |
|--------------------|------------------------|---------------------|----------------------------------------------------------------------------------------------------|
| AdminName          | Varchar2(128)          | Zhang               | The user name of the<br>administrator.                                                                  |
| RequestMethod      | Varchar2(32)           | 3                   | The SI request method ID. See<br>SI_SYS_AuditRequestMethod<br>Table on page 20 for descriptive<br>name. |
| RequestType        | $\text{Varchar2}(32)$  | $\mathbf{1}$        | The SI request type ID. See<br>SI_SYS_RequestTypes Table on<br>page 20 for descriptive name.            |
| RequestID          | Varchar2(32)           | 11536               | The unique ID of this request.                                                                          |
| ParentRequestID    | Varchar2(32)           | 11535               | The ID of the parent request.                                                                           |
| CauseByRequestID   | $\text{Varchar2}(32)$  | 9748                | The ID of the request generating<br>this.                                                               |
| <b>CTXVarName</b>  | $\text{Varchar2}(255)$ | Company             | The name of the service context<br>identifier.                                                          |
| <b>CTXVarValue</b> | $\text{Varchar2}(255)$ | HP                  | The value of the service context<br>identifier.                                                         |
| <b>CTXVarID</b>    | $\text{Varchar2}(255)$ | 8                   | The ID of the service context<br>identifier.                                                            |

**Table 7 SIAuditEvent Table (cont'd)**

## <span id="page-13-0"></span>SIAuditTarget Table

The SIAuditTarget table is used to store details about Select Identity Target entries in the logs. Every entry in the target table corresponds to an entry in the SIAuditEvent table. An Select Identity audit event may have multiple target/user/other entries in its subtables.

**Table 8 SIAuditTarget Table**

| <b>Column Name</b> | <b>Type</b>           | <b>Sample Value</b> | Description                                                                                                    |
|--------------------|-----------------------|---------------------|----------------------------------------------------------------------------------------------------|
| ΙD                 | Number                | 48                  | The unique ID of this message<br>event.                                                                                  |
| SIAuditEventID     | Number                | 34                  | The reference to the entry for this<br>message in the parent<br>SIAuditEvent table.                                      |
| TargetID           | $\text{Varchar2}(32)$ | 3900                | The ID of the target.                                                                                                    |
| TargetName         | Varchar2(255)         | sf                  | The name of the target.                                                                                                  |
| TargetType         | Varchar2(255)         | 9                   | The predefined type of the target.<br>See SI_SYS_AuditTargetTypes<br>Table on page 19 table for the<br>descriptive name. |

## <span id="page-14-0"></span>SIAuditUser Table

The SIAuditUser table is used to store details about Select Identity audit users from the logs.

| <b>Column Name</b> | Type                   | <b>Sample Value</b>                                                                                                    | <b>Description</b>                                                                                      |
|--------------------|------------------------|----------------------------------------------------------------------------------------------------|----------------------------------------------------------------------------------------------------|
| <b>ID</b>          | Number                 | 48                                                                                                    | The unique ID of this message<br>event.                                                                 |
| SIAuditEventID     | Number                 | 34                                                                                                    | The reference to the entry for this<br>message in the parent<br>SIAuditEvent table.                     |
| UserID             | $\text{Varchar2}(32)$  | 3682                                                                                                    | The unique identifier of the user.                                                                      |
| Name               | $\text{Varchar2}(128)$ | Administrator                                                                                                    | The user name.                                                                                          |
| PrimaryID          | $\text{Varchar2}(32)$  | 5354                                                                                                    | The primary ID is used with the<br>PrimaryName to associate<br>multiple accounts with a single<br>user. |
| PrimaryName        | Varchar2(128)          | Admin                                                                                                    | The name are used with the<br>PrimaryID to associate multiple<br>accounts with a single user.           |
| Details            | <b>CLOB</b>            | <memberships><br/><ovsiaudit<br>Membership&gt;<br/><membershipid><br/><math>1826 &lt; /</math> memb</membershipid></ovsiaudit<br></memberships> | Used to hold any additional<br>information specified about the<br>user.                                 |

**Table 9 SIAuditUser Table**

## <span id="page-14-1"></span>SIAuditSvcConfigChange Table

The SIAuditSvcConfigChange table is used to describe service configuration changes logged by Select Identity.

**Table 10 SIAuditSvcConfigChange Table**

| <b>Column Name</b> | <b>Type</b> | <b>Sample Value</b> | <b>Description</b>                                                                                                    |
|--------------------|-------------|---------------------|----------------------------------------------------------------------------------------------------|
| ΙD                 | Number      | 48                  | The unique ID of this service<br>config change entry.                                                                         |
| SIAuditEventID     | Number      | 34                  | The reference to the entry for this<br>message in the parent<br>SIAuditEvent table.                                           |
| SIType             | Number      | 6                   | The Select Identity audit action<br>being logged. See<br>SI_SYS_AuditType Table on<br>page 19 table for descriptive<br>names. |
| ServiceID          | Number      | 1626                | The unique ID of the service being<br>configured.                                                                             |

| <b>Column Name</b> | <b>Type</b>            | <b>Sample Value</b>                                                                                                    | <b>Description</b>                                             |
|--------------------|------------------------|----------------------------------------------------------------------------------------------------|----------------------------------------------------------------|
| ServiceName        | Varchar $2(256)$       | ExternalLDAP                                                                                                    | The name of the service being<br>configured.                   |
| FieldID            | Number                 | 1765                                                                                                    | The ID of the field being<br>configured.                       |
| FieldName          | $\text{Varchar2}(256)$ | View                                                                                                    | The name of the field being<br>configured.                     |
| Details            | <b>CLOB</b>            | <properties><br/><property name="&lt;br">"eventHandlers"&gt;<br/><add><entity<br><math>key="1"</math>/<math>&gt;</math></entity<br></add></property></properties> | Additional properties describing<br>the service configuration. |

**Table 10 SIAuditSvcConfigChange Table (cont'd)**

## <span id="page-15-0"></span>SIAuditConfigChange Table

The SIAuditConfigChange table is used to store information logged about configuration changes made within Select Identity.

| <b>Column Name</b> | <b>Type</b>  | <b>Sample Value</b>                                                                                                    | <b>Description</b>                                                                                                 |
|--------------------|--------------|----------------------------------------------------------------------------------------------------|----------------------------------------------------------------------------------------------------|
| ID.                | Number       | 48                                                                                                    | The unique ID of this<br>configuration entry.                                                                      |
| SIAuditEventID     | Number       | 34                                                                                                    | The reference to the entry for this<br>message in the parent<br>SIAuditEvent table.                                |
| <b>SIType</b>      | Number       | 15                                                                                                    | The type of Select Identity<br>configuration change being logged.<br>See SIType Values for<br>corresponding names. |
| FieldID            | Number       | 9                                                                                                    | The ID of the field being<br>configured.                                                                           |
| FieldName          | Varchar2(64) | Workflow<br>Template                                                                                                    | The name of the field being<br>configured.                                                                         |
| Details            | <b>CLOB</b>  | <properties><br/><property<br>name="admin<br/>AttributeView"&gt;<br/><add><value><br/><math>\langle</math>! [CDATA[0]]</value></add></property<br></properties> | Additional details about the<br>configuration.                                                                     |

**Table 11 SIAuditConfigChange Table**

#### <span id="page-15-1"></span>SIType Values

TYPE RESOURCE = 1; TYPE ADMIN ROLE =  $4;$ TYPE EXT CALL =  $5;$ 

```
TYPE SERVICE = 6;
TYPE SERVICE CTX = 7;
TYPE SERVICE ROLE = 8;TYPE SERVICE VIEW = 9;TYPE ATTRIBUTE = 10;
TYPE WORKFLOW = 11;
TYPE RULE = 12;TYPE NOTIFICATION = 13;
TYPE CONNECTOR = 14;
TYPE CONFIG ITEM CFG = 15;
TYPE SERVICE ROLE CREATE = 16;
TYPE SERVICE ROLE DELETE = 17;
TYPE SERVICE ROLE MODIFY = 18;
TYPE_SERVICE_CTX_CREATE = 19;
TYPE SERVICE CTX DELETE = 20;TYPE_SERVICE_CTX_MODIFY = 20;
TYPE SERVICE FORM CREATE = 21;TYPE SERVICE FORM DELETE = 22;TYPE SERVICE FORM MODIFY = 23;
```
#### <span id="page-16-0"></span>SIAuditUser Table

The SIAuditUser table is an index table that stores common user information for both the SIAuditUserMembership and the SIAuditUserAttrChange tables.

| <b>Column Name</b> | <b>Type</b>            | <b>Sample Value</b>                                                                                                    | <b>Description</b>                                                                                        |
|--------------------|------------------------|----------------------------------------------------------------------------------------------------|----------------------------------------------------------------------------------------------------|
| ID                 | Number                 | 48                                                                                                    | The unique ID of this user entry.                                                                         |
| SIAuditEventID     | Number                 | 13723                                                                                                    | References table SIAuditUser.                                                                             |
| UserID             | $\text{Varchar2}(32)$  | 1624                                                                                                    | The Select Identity user ID of this<br>user.                                                              |
| Name               | $\text{Varchar2}(128)$ | AWest                                                                                                    | The Select Identity user name of<br>this user.                                                            |
| PrimaryID          | Varchar2(32)           | 1422                                                                                                    | The primary ID is used with the<br>PrimaryName to associate<br>multiple accounts with a single<br>user.   |
| PrimaryName        | $\text{Varchar2}(128)$ | Adam29                                                                                                    | The name are used with the<br>Primary <sub>ID</sub> to associate multiple<br>accounts with a single user. |
| Details            | <b>CLOB</b>            | <memberships><br/><ovsiaudit<br>Membership&gt;<br/><membershipid><br/>1109</membershipid></ovsiaudit<br></memberships> | Used to store any additional<br>information about this user.                                              |

**Table 12 SIAuditUser Table**

## <span id="page-17-0"></span>SIAuditUserAttrChange Table

The SIAuditUserAttrChange table is used to store details about Select Identity user attribute changes.

| Column Name    | <b>Type</b>            | <b>Sample Value</b> | <b>Description</b>                                                                                            |
|----------------|------------------------|---------------------|----------------------------------------------------------------------------------------------------|
| ID             | Number                 | 48                  | The unique ID of this user<br>attribute change entry.                                                         |
| SIAuditUserID  | Number                 | 13723               | Reference to the corresponding<br>entry's ID in the parent<br>SIAuditUser table.                              |
| AttrID         | Number                 | 8                   | The ID of the attribute type being<br>changed.                                                                |
| AttrName       | $\text{Varchar2}(64)$  | Company             | The name of the attribute being<br>changed.                                                                   |
| OpType         | Number                 | $\mathcal{D}$       | The type of change being executed.<br>See SI_SYS_AuditChangeOp<br>Table on page 20 for descriptive<br>names.  |
| <b>CLOB</b>    | $\text{Varchar2}(512)$ | HP                  | The new value coming out of the<br>change.                                                                    |
| <b>CLOB</b>    | $\text{Varchar2}(512)$ | Compag              | The previous value of the<br>attribute.                                                                       |
| SensitiveLevel | Number                 | 1                   | The level of sensitivity of the data.<br>See SI_SYS_SensitiveLevel Table<br>on page 21 for descriptive names. |

**Table 13 SIAuditUserAttrChange Table**

### <span id="page-17-1"></span>SIAuditUserMembership Table

The SIAuditUserMembership table is used to store information about user membership changes logged by Select Identity.

**Table 14 SIAuditUserMembership Table**

| Column Name   | <b>Type</b> | <b>Sample Value</b> | <b>Description</b>                                                               |
|---------------|-------------|---------------------|----------------------------------------------------------------------------------|
| ΙD            | Number      | 48                  | The unique ID of this user<br>membership entry.                                  |
| SIAuditUserID | Number      | 34                  | Reference to the corresponding<br>entry's ID in the parent<br>SIAuditUser table. |
| UserID        | Number      | 4299                | The user ID of the user<br>membership being changed.                             |
| MembershipID  | Number      | 1929                | The ID of the membership being<br>changed.                                       |

| <b>Column Name</b>      | Type                  | <b>Sample Value</b> | Description                                                               |
|-------------------------|-----------------------|---------------------|---------------------------------------------------------------------------|
| Membership<br>Operation | Number                |                     | The type of change being<br>executed.<br>$1 = Add, 2 = Delete.$           |
| MembershipType          | Number                |                     | The Select Identity membership<br>type.<br>$1 =$ Resource, $2 =$ Service. |
| MembershipName          | $\text{Varchar2}(32)$ | chAdmin             | The membership name being<br>modified.                                    |

**Table 14 SIAuditUserMembership Table (cont'd)**

## <span id="page-18-0"></span>SI System Tables

SI System tables are used to define the unique identifiers used in Select Identity log messages. If you are building reports from Select Identity Fact tables, select from these tables to get descriptive names instead of ID numbers.

<span id="page-18-1"></span>**Table 15 SI\_SYS\_AuditTargetTypes Table**

| <b>Column Name</b> | <b>Type</b>           | <b>Sample Value</b> | <b>Description</b>                                     |
|--------------------|-----------------------|---------------------|--------------------------------------------------------|
| TargetTypeID       | Number                | 11                  | The unique ID of this Select<br>Identity audit target. |
| TargetTypeName     | $\text{Varchar2}(32)$ | Workflow            | The descriptive name of the audit<br>target.           |

<span id="page-18-2"></span>**Table 16 SI\_SYS\_AuditType Table**

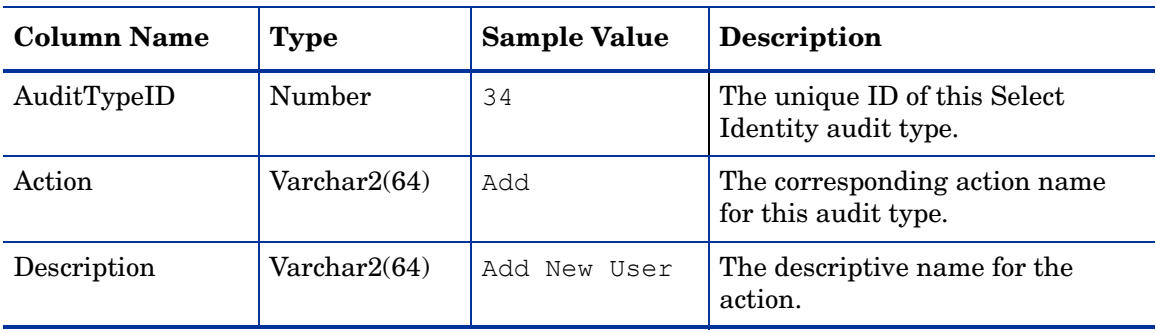

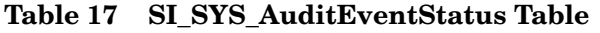

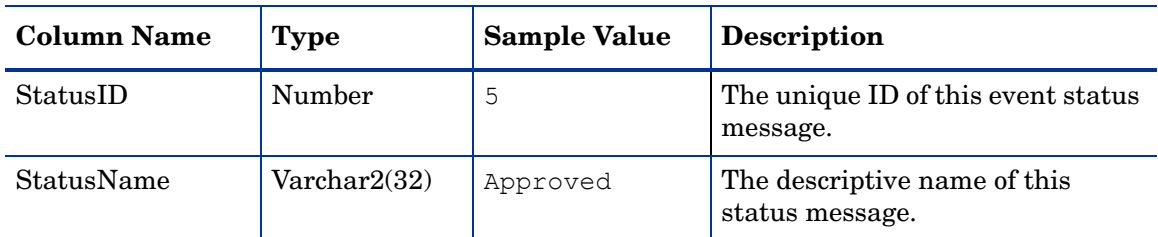

**Table 18 SI\_SYS\_AuditSubType Table**

| <b>Column Name</b> | <b>Type</b>  | <b>Sample Value</b> | <b>Description</b>                            |
|--------------------|--------------|---------------------|-----------------------------------------------|
| SubTypeID          | Number       |                     | The unique ID of this subject type.           |
| SubTypeName        | Varchar2(32) | Approval            | The descriptive name of this<br>subject type. |

<span id="page-19-2"></span>**Table 19 SI\_SYS\_AuditChangeOp Table**

| <b>Column Name</b> | Type                  | <b>Sample Value</b> | <b>Description</b>                              |
|--------------------|-----------------------|---------------------|-------------------------------------------------|
| OpTypeID           | Number                |                     | The unique ID of this operation<br>type.        |
| OpType             | $\text{Varchar2}(32)$ | Add                 | The descriptive name of this<br>operation type. |

<span id="page-19-1"></span>**Table 20 SI\_SYS\_RequestTypes Table**

| <b>Column Name</b>             | <b>Type</b> | <b>Sample Value</b> | <b>Description</b>                            |
|--------------------------------|-------------|---------------------|-----------------------------------------------|
| RequestTypeID                  | Number      | 5                   | The unique ID of this request<br>type.        |
| RequestTypeName   Varchar2(32) |             | System<br>Request   | The descriptive name of this<br>request type. |

<span id="page-19-0"></span>**Table 21 SI\_SYS\_AuditRequestMethod Table**

| <b>Column Name</b> | <b>Type</b>  | <b>Sample Value</b>     | <b>Description</b>                              |
|--------------------|--------------|-------------------------|-------------------------------------------------|
| RequestMethodID    | Number       |                         | The unique ID of this request<br>method.        |
| RequestMethod      | Varchar2(64) | SOAP                    | The name of this request method.                |
| Description        | Varchar2(64) | Delegated<br>WEBService | The descriptive name of this<br>request method. |

**Table 22 SI\_SYS\_AuditServiceType Table**

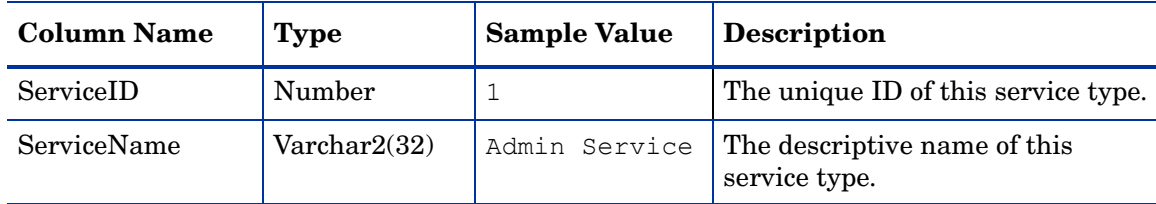

| <b>Column Name</b> | <b>Type</b>     | <b>Sample Value</b> | <b>Description</b>                                      |
|--------------------|-----------------|---------------------|---------------------------------------------------------|
| SensitiveLevelID   | Number          |                     | The unique ID of this data<br>sensitivity level.        |
| SensitiveLevel     | Varchar $2(32)$ | Clear Text          | The descriptive name of this data<br>sensitivity level. |

<span id="page-20-2"></span>**Table 23 SI\_SYS\_SensitiveLevel Table**

## <span id="page-20-0"></span>Select Access

Select Access log messages are quite complex in nature. Therefore, the Select Access normalizer schema is more comprehensive than some of the other applications, with over a dozen Fact and details tables.

#### <span id="page-20-1"></span>**SAAuditEvent**

All Select Access messages will have an entry in the top-level SAAuditEvent table.

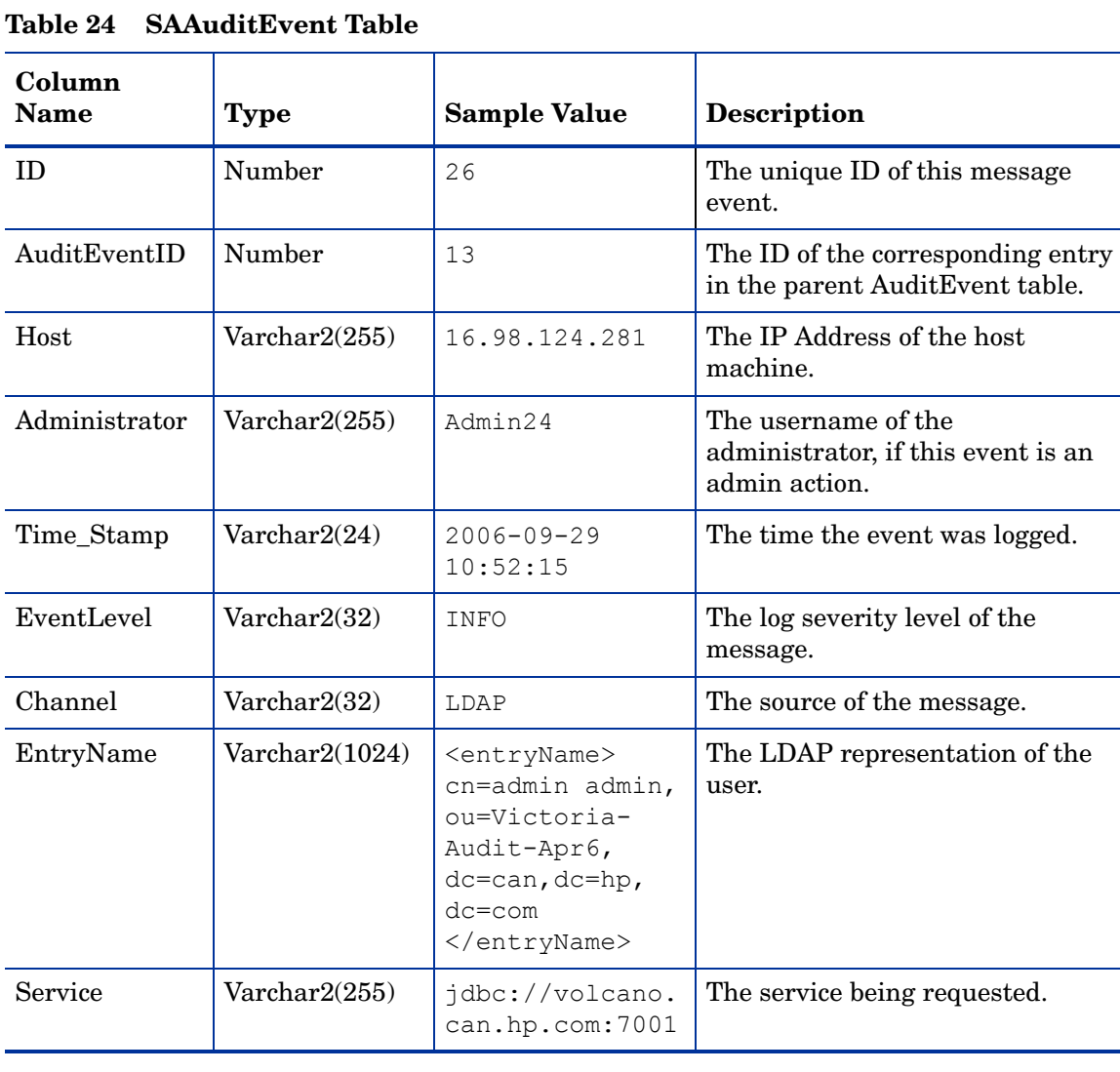

| Column<br><b>Name</b> | <b>Type</b>             | <b>Sample Value</b>                                                                 | <b>Description</b>                               |
|-----------------------|-------------------------|-------------------------------------------------------------------------------------|--------------------------------------------------|
| SAResource            | $\text{Varchar2}(255)$  | /WebService/<br>WebService.asmx                                                     | The resource being accessed.                     |
| SAResourceOld         | Varchar $2(255)$        | Network/Sun ONE                                                                     | In a change, the resource<br>previously in use.  |
| <b>SAUser</b>         | $\text{Varchar2}(255)$  | cn=admin admin,<br>$ou=$ victoria-<br>audit-apr6,<br>$dc=can, dc=hp,$<br>$dc = com$ | The Select Access user performing<br>the action. |
| Message               | $\text{Varchar2}(2048)$ | ALLOW, source<br>IP address<br>14.234.77.134                                        | A brief message describing the log.              |

**Table 24 SAAuditEvent Table (cont'd)**

## <span id="page-21-0"></span>SALogConfig Table

Once an entry has been inserted into the SAAuditEvent table, it may also reference one or more detail tables. For example, in a log configuration change message, the old value and the new value of the change are both inserted into the SALogConfig table.

**Table 25 SALogConfig Table**

| <b>Column Name</b> | <b>Type</b>            | <b>Sample Value</b>                                                                                                    | Description                                                                       |
|--------------------|------------------------|----------------------------------------------------------------------------------------------------|-----------------------------------------------------------------------------------|
| ID                 | Number                 | 6                                                                                                    | The unique ID of this entry.                                                      |
| SAAuditEventID     | Number                 | 26                                                                                                    | The ID of the corresponding<br>message entry in the parent<br>SAAuditEvent table. |
| Type               | $\text{Varchar2}(10)$  | Old                                                                                                    | Either old or new. The type of<br>value being recorded.                           |
| Value              | $\text{Varchar2}(512)$ | <old><loqclient<br>Config&gt;<br/><destination><br/><systemlog></systemlog><br/><channel<br>level="ERROR"<br/><math>name="*\n"</math><br/><math>\langle</math>/destination&gt;<br/>Config&gt;</channel<br></destination></loqclient<br></old> | Details the previous value of the<br>setting, before the config change.           |

## <span id="page-22-0"></span>SALogDestination Table

Every SALogConfig entry has one or more destination entries in the SALogDestination table.

**Table 26 SALogDestination Table**

| <b>Column Name</b> | <b>Type</b>            | <b>Sample Value</b>                                                                                                    | <b>Description</b>                                                                                    |
|--------------------|------------------------|----------------------------------------------------------------------------------------------------|----------------------------------------------------------------------------------------------------|
| ΙD                 | Number                 | 6                                                                                                    | The unique ID of this entry.                                                                          |
| SALogConfigID      | Number                 | 8                                                                                                    | The ID of the corresponding entry<br>in the parent SAL og Config table.                               |
| Destination        | $\text{Varchar2}(255)$ | <destination><br/><logsaudserver<br><math>host="127.0.0.1</math><br/>" <math>port="9979"</math>/&gt;<br/><channel<br><math>level="INFO"</math><br/><math>name="*\n"</math><br/><math>\langle</math>/destination&gt;</channel<br></logsaudserver<br></destination> | The destination the logger is<br>logging to (for example, to a file, to<br>a Select Audit connector). |

## <span id="page-22-1"></span>SAComponentChange Table

The SAComponentChange table stores the new and old values for any configuration changes that are executed within Select Access.

**Table 27 SAComponentChange Table**

| <b>Column Name</b> | <b>Type</b>  | <b>Sample Value</b>                                                                                                    | <b>Description</b>                                                                |
|--------------------|--------------|----------------------------------------------------------------------------------------------------|-----------------------------------------------------------------------------------|
| ID                 | Number       | 11                                                                                                    | The unique ID of this entry.                                                      |
| SAAuditEventID     | Number       | 26                                                                                                    | The ID of the corresponding<br>message entry in the parent<br>SAAuditEvent table. |
| Component          | Varchar2(80) | Admin Server                                                                                                    | The component logging the event.                                                  |
| Old                | <b>CLOB</b>  | <old><validator<br>Config&gt;<br/><serverhost><br/>alvafish.asia<br/>pacific.hpqcorp<br/>.net<br/></serverhost><br/></validator<br>Config&gt;</old> | The old value of the configuration<br>change.                                     |
| <b>New</b>         | <b>CLOB</b>  | <new><validator<br>Config&gt;<br/><serverhost><br/>alvafish.asia<br/>pacific.hpqcorp<br/>.net<br/></serverhost><br/></validator<br>Config&gt;</new> | The new value of the<br>configuration change.                                     |

## <span id="page-23-0"></span>SAAttribute Table

The SAAttribute table stores the representation of a single attribute of a log message. Each message may have several attribute entries.

| <b>Column Name</b> | <b>Type</b>            | <b>Sample Value</b> | Description                                                                       |
|--------------------|------------------------|---------------------|-----------------------------------------------------------------------------------|
| ΙD                 | Number                 | 13                  | The unique ID of this entry.                                                      |
| SAAuditEventID     | Number                 | 26                  | The ID of the corresponding<br>message entry in the parent<br>SAAuditEvent table. |
| Type               | $\text{Varchar2}(10)$  | Add/Remove          | Tracks if the attribute is being<br>added or removed.                             |
| Name               | $\text{Varchar2}(128)$ | UserPassword        | The attribute name.                                                               |
| Value              | $\text{Varchar2}(512)$ | XXXXXXXX            | The attribute value. Sensitive<br>data is not available for access.               |

**Table 28 SAAttribute Table**

## <span id="page-23-1"></span>SAAccessRule Table

The SAAccessRule table describes a Select Access Access Rule definition.

**Table 29 SAAccessRule Table**

| <b>Column Name</b> | <b>Type</b>           | <b>Sample Value</b>                                                                                                    | <b>Description</b>                                                                |
|--------------------|-----------------------|----------------------------------------------------------------------------------------------------|-----------------------------------------------------------------------------------|
| ID.                | Number                | 9                                                                                                    | The unique ID of this entry.                                                      |
| SAAuditEventID     | Number                | 26                                                                                                    | The ID of the corresponding<br>message entry in the parent<br>SAAuditEvent table. |
| Type               | $\text{Varchar2}(10)$ | $01d$ /new                                                                                                    | Marks if the details are<br>describing the current value or<br>previous.          |
| AccessRuleName     | $\text{Varchar2}(32)$ | Loqout                                                                                                    | The name of the Access Rule.                                                      |
| AccessRuleType     | $\text{Varchar2}(32)$ | Rule                                                                                                    | The type of Access Rule.                                                          |
| Details            | <b>CLOB</b>           | <accessrule name<br=""><math>=</math>"logout"<br/><math>TYPE="rule"</math><br/><component<br>CONDITION="begin"<br/>EVALUATOR="logout<br/>" NAME="Logout"<br/><math>TYPE="allow"/&gt;</math><br/></component<br></accessrule> | The details of the Access Rule<br>defined.                                        |

## <span id="page-24-0"></span>SAComponent Table

The SAComponent table describes settings for authentication and decision plugins configured for Select Access.

| <b>Column Name</b> | <b>Type</b>     | <b>Sample Value</b>                                                                                                    | <b>Description</b>                                                                |
|--------------------|-----------------|----------------------------------------------------------------------------------------------------|-----------------------------------------------------------------------------------|
| ID.                | Number          | 3                                                                                                    | The unique ID of this entry.                                                      |
| SAAuditEventID     | Number          | 26                                                                                                    | The ID of the corresponding<br>message entry in the parent<br>SAAuditEvent table. |
| Type               | Varchar $2(10)$ | New                                                                                                    | Old or New. The type of<br>component being described.                             |
| ComponentType      | Varchar2(32)    | decision                                                                                                    | The type of component<br>(decision, authentication).                              |
| Condition          | Varchar2(32)    | Any                                                                                                    | Describes the condition set on<br>the component.                                  |
| Name               | Varchar2(32)    | Authentication                                                                                                    | The name of the component<br>being configured.                                    |
| Authenticator      | Varchar2(32)    | password                                                                                                    | The name of the authenticator<br>used.                                            |
| Method             | Varchar2(32)    | password                                                                                                    | The type of authentication.                                                       |
| Evaluator          | Varchar2(32)    | authentication                                                                                                    | The name of the evaluator used.                                                   |
| Configurator       | Varchar2(128)   | com.hp.ov.<br>selectaccess.rule<br>builder.screens.<br>AuthPropertiesDlg                                                                                                    | The class name of the<br>configurator for this component.                         |
| Details            | <b>CLOB</b>     | <component<br>CONDITION="any"<br/>CONFIGURATOR="com<br/>.hp.ov.<br/>selectaccess.rule<br/>builder.screens.<br/>AuthPropertiesDlg<br/>" DESCRIPTION=<br/>"Authenticate<br/>Users"<br/>EVALUATOR="authen<br/>tication" </component<br> | All details about the component<br>configuration.                                 |

**Table 30 SAComponent Table**

## <span id="page-25-0"></span>SAMatrixDelegate Table

The SAMatrixDelegate table describes configuration of the Select Access matrix.

**Table 31 SAMatrixDelegate Table**

| <b>Column Name</b> | <b>Type</b>     | <b>Sample Value</b>                                                                                                    | <b>Description</b>                                                                |
|--------------------|-----------------|----------------------------------------------------------------------------------------------------|-----------------------------------------------------------------------------------|
| ID                 | Number          | 4                                                                                                    | The unique ID of this entry.                                                      |
| SAAuditEventID     | Number          | 26                                                                                                    | The ID of the corresponding<br>message entry in the parent<br>SAAuditEvent table. |
| Changetarget       | Varchar $2(20)$ | matrixChange                                                                                                    | The type of change being<br>executed.                                             |
| NodeType           | Varchar2(32)    | Identity                                                                                                    | The column type being<br>configured in the matrix.                                |
| OldValue           | Varchar2(32)    | inherit                                                                                                    | The old value of the change.                                                      |
| NewValue           | Varchar $2(32)$ | allow                                                                                                    | The new value set by the<br>change.                                               |
| Details            | <b>CLOB</b>     | <matrixchange><br/><administrator><br/>Main Administrator<br/></administrator><br/><resource>Resource<br/>Access/volcano<br/></resource><user><br/>cn=victoria<br/>victoria,<br/>ou=Victoria-Audit-<br/>Apr6, dc=can, dc=hp,<br/><math>dc = com</math><br/></user><nodetype><br/>Identity<br/></nodetype><br/>&lt;01dValue&gt;inherit<br/><br/><newvalue>allow<br/></newvalue><old><br/>inherit<br/></old><new>allow<br/><math>\langle / \text{new} \rangle</math><br/></new></matrixchange> | All details about the change.                                                     |

## <span id="page-26-0"></span>SAUserSource Table

The SAUserSource table describes where Select Access users are provisioned from.

**Table 32 SAUserSource Table**

| <b>Column Name</b> | <b>Type</b>            | <b>Sample Value</b>                                                    | Description                                                                               |
|--------------------|------------------------|------------------------------------------------------------------------|-------------------------------------------------------------------------------------------|
| ID.                | Number                 | $\mathbf{1}$                                                           | The unique ID of this entry.                                                              |
| SAAuditEventID     | Number                 | 26                                                                     | The ID of the corresponding<br>message entry in the parent<br>SAAuditEvent table.         |
| userSource         | $\text{Varchar2}(128)$ | SA Users -<br>OpenLDAP on<br>blowfish                                  |                                                                                           |
| serverDN           | $\text{Varchar2}(128)$ | ou=deb-identity<br>-win2k3-zurich<br>$-$ apr27, dc=gdcc,<br>$dc = com$ | Describe where Select Access<br>users are provisioned from<br>(LDAP server, file system). |
| serverAddresss     | Varchar2(128)          | access.hp.net                                                          |                                                                                           |
| serverPort         | $\text{Varchar2}(16)$  | 342                                                                    |                                                                                           |
| serverSSL          | $\text{Varchar2}(16)$  | True                                                                   | True or False if SSL is used on<br>this server.                                           |
| Old                | $\text{Varchar2}(256)$ | Users5                                                                 | If the user source is changed,<br>the old value of the source.                            |
| <b>New</b>         | $\text{Varchar2}(256)$ | Users3                                                                 | If the user source is changed,<br>the new value of the source.                            |

## <span id="page-26-1"></span>SAPolicyDecision Table

The SAPolicyDecision table describes Validator policy decisions.

**Table 33 SAPolicyDecision Table**

| <b>Column Name</b> | <b>Type</b>           | <b>Sample Value</b> | <b>Description</b>                                                                |
|--------------------|-----------------------|---------------------|-----------------------------------------------------------------------------------|
|                    | Number                | 19                  | The unique ID of this entry.                                                      |
| SAAuditEventID     | Number                | 26                  | The ID of the corresponding<br>message entry in the parent<br>SAAuditEvent table. |
| PolicyAction       | $\text{Varchar2}(32)$ | AUTH                | The action being performed by<br>the Validator (Allow, Deny,<br>Auth).            |

| <b>Column Name</b> | <b>Type</b>            | <b>Sample Value</b> | <b>Description</b>                                                                 |
|--------------------|------------------------|---------------------|------------------------------------------------------------------------------------|
| EventType          | Varchar2(32)           | <b>POST</b>         | The type of HTTP request sent<br>to the Enforcer.                                  |
| <b>SrcIP</b>       | $\text{Varchar2}(64)$  | 15.211.119.84       | The IP the request is<br>originating from.                                         |
| PolicyUser         | $\text{Varchar2}(256)$ | admin               | The user name of the<br>authenticated Select Access<br>user executing the request. |

**Table 33 SAPolicyDecision Table (cont'd)**

## <span id="page-27-0"></span>SAPasswordResetConfig Table

The SAPasswordResetConfig table records the details of Select Access password reset settings.

**Table 34 SAPasswordResetConfig Table**

| <b>Column Name</b> | <b>Type</b> | <b>Sample Value</b>                                                                                                    | <b>Description</b>                                                                |
|--------------------|-------------|----------------------------------------------------------------------------------------------------|-----------------------------------------------------------------------------------|
| ID                 | Number      | 6                                                                                                    | The unique ID of this entry.                                                      |
| SAAuditEventID     | Number      | 26                                                                                                    | The ID of the corresponding<br>message entry in the parent<br>SAAuditEvent table. |
| Old                | <b>CLOB</b> | <old><passwordreset><br/><questions reset<br=""><math>QuestionNumber="14"</math><br/>userQuestionNumber=<br/>1141<br/><question>What is<br/>your mother's maiden<br/>name?</question></questions></passwordreset></old> | The old password reset<br>settings, from before this<br>change event.             |
| <b>New</b>         | <b>CLOB</b> | <new><passwordreset><br/><questions reset<br=""><math>QuestionNumber="1"</math><br/>userQuestionNumber=<br/>"1"<br/><question> What is<br/>your place of<br/>birth?</question></questions></passwordreset></new>        | The current password reset<br>settings, after this event.                         |

## <span id="page-28-0"></span>SAWorkflowChange Table

The SAWorkflowChange table describes a Select Access workflow event.

**Table 35 SAWorkflowChange Table**

| <b>Column Name</b> | <b>Type</b>            | <b>Sample Value</b>                                      | <b>Description</b>                                                                |
|--------------------|------------------------|----------------------------------------------------------|-----------------------------------------------------------------------------------|
| ID.                | Number                 | 5                                                        | The unique ID of this entry.                                                      |
| SAAuditEventID     | Number                 | 26                                                       | The ID of the corresponding<br>message entry in the parent<br>SAAuditEvent table. |
| WorkflowID         | $\text{Varchar2}(32)$  | $\mathbf{1}$                                             | The ID of the workflow being<br>changed.                                          |
| WorkflowDate       | $\text{Varchar2}(32)$  | 20060308193910                                           | The date that the workflow was<br>initiated.                                      |
| Action             | $\text{Varchar2}(10)$  | submitted                                                | The action being performed on<br>the workflow.                                    |
| Submitter          | Varchar2(128)          | admin                                                    | The user ID of the user who<br>initiated the workflow.                            |
| Description        | $\text{Varchar2}(256)$ | Create identity<br>entry at "users/<br>approver97 User". | A textual description of the<br>change.                                           |
| Reason             | $\text{Varchar2}(256)$ | Invalid Entry                                            | The reason supplied when<br>rejecting a workflow.                                 |

## <span id="page-28-1"></span>SAWorkflowAttribute Table

For each workflow change event logged, there is one or more attribute change logs in the SAWorkflowAttribute table, describing the old and new value of the change.

**Table 36 SAWorkflowAttribute Table**

| <b>Column Name</b>     | <b>Type</b>            | <b>Sample Value</b> | <b>Description</b>                                                            |
|------------------------|------------------------|---------------------|-------------------------------------------------------------------------------|
| ID.                    | Number                 | 5                   | The unique ID of this entry.                                                  |
| SAWorkflow<br>ChangeID | Number                 | 5                   | The ID of the corresponding<br>entry in the parent<br>SAWorkflowChange table. |
| AttributeName          | $\text{Varchar2}(128)$ | telephoneNumber     | The name of the attribute.                                                    |
| OldValue               | <b>CLOB</b>            | 555-7717            | The previous value, before the<br>change.                                     |
| NewValue               | <b>CLOB</b>            | 555-7777            | The new value, after the change.                                              |

## <span id="page-29-0"></span>Database Views

A number of views exist in the Select Audit database schema and the are used in different ways. Some views are used in the underlying SQL that make up the Select Audit default reports, for example, System Activity Report, Service Report. Other views are used during data filtering when Select Identity Integration is enabled, to simply the filtering process. Views are also used by the modeling component. The different views are listed below, categorized according to how they are used.

## <span id="page-29-2"></span><span id="page-29-1"></span>Views Used in Reports

#### AuditEventsView

This view forms the heart of the SQL used in the following Select Audit default reports:

- Account Change Report
- Account Events Report
- Administrator Report
- Configuration Report
- Password Management Report
- Security Events Report
- System Activity Report
- User Activity Report
- User Summary Report

The view collects together all the different audit event details needed for the above reports.

#### <span id="page-29-3"></span>AuditEventsViewSISpecific

This view is designed specifically to be used in the Service Report. The Service Report involves the most complex SQL, compared with any of the other default reports. A specific view was created to simplify things and for performance.

The Service Report contains multiple joins and doesn't solely rely on this specific view.

#### <span id="page-29-4"></span>WorkflowEventsView

This view is designed specifically to be used in the following two reports:

- Workflow Events Report
- Change History Report

#### <span id="page-29-5"></span>EventTypesView

This view is used within the AuditEventsView and in the .rdl definition of the reports to return the list of actions that can be contained in a particular report.

## <span id="page-30-0"></span>Views Used in Select Identity Integration Data Filtering

The following views are used as part of the data filtering logic:

- SiAdminSiView
- SiAdminSfView
- SiAdminSaView
- SiAdminSaudView
- SiAdminAuditView
- SiAdminSaudGenView
- SiAdminEventTypesView
- SiAdminUserView
- SiAdminEventView
- SiAdminSVCCTXVALView
- NonSiReportEventTypesView
- SiReportTypeCompEventView
- Auditreportsipermissionview

## <span id="page-30-1"></span>Views Used in Modelling Component

The following views are used by the modeling component:

- auditeventview
- auditlist
- eventlist
- eventsummary
- eventview
- saattributeview
- sacompchangeview
- sacomponentview
- saeventview
- salogview
- samatrixview
- saruleview
- saseventview
- sausersourceview
- sawfview
- siconfigchangeview
- siservicechangeview
- siseventview
- sitargetview
- siuserattrview
- siusermembershipview
- siuserview
- siusrview

## <span id="page-31-0"></span>Other Views

This section lists views in the Select Audit database schema that are not included in the sections above:

• **Sa\_wf\_state\_times** is used by the Workflow Scheduler in Workflow Attestation. The quartz timer reads this view to run the workflows.